# B1500A-01 SERVICE NOTE

Supersedes: None

## B1500A Semiconductor Device Analyzer

Serial Numbers: JP10N00101/JP10N00167

Mouse cursor moves to edge against operator move to another location

To Be Performed By: Agilent-Qualified Personnel

Parts Required: PN: 3050-0891 Washer, Qty: 1 to 4 (depend on the situation)

## **ADMINISTRATIVE INFORMATION**

| SERVICE NOTE CLASSIFICATION: |                                                               |                                                                                              |
|------------------------------|---------------------------------------------------------------|----------------------------------------------------------------------------------------------|
| MODIFICATION RECOMMENDED     |                                                               |                                                                                              |
| ACTION<br>CATEGORY:          | [ ] IMMEDIATELY [X] ON SPECIFIED FAILURE [ ] AGREEABLE TIME   | STANDARDS:<br>LABOR: 1 Hours                                                                 |
| LOCATION<br>CATEGORY:        | [ ] CUSTOMER INSTALLABLE<br>[ ] ON-SITE<br>[X] SERVICE CENTER | SERVICE [] RETURN USED [] RETURN INVENTORY: [] SCRAP PARTS: [] SCRAP [] SEE TEXT [] SEE TEXT |
| AVAILABILITY:                | PRODUCT'S SUPPORT LIFE                                        | AGILENT RESPONSIBLE UNTIL: 31st May 2008                                                     |
| AUTHOR: SY                   | PRODUCT LINE: 1H                                              |                                                                                              |
| ADDITIONAL INFORMATION:      |                                                               |                                                                                              |

© AGILENT TECHNOLOGIES, INC. 2006 PRINTED IN U.S.A.

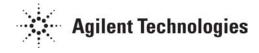

Page 2 of 2 B1500A-01

### **Situation:**

The front frame bezel cover pushes LCD touch panel. This situation cause mouse cursor to jump to the certain edge even if operator (end user) move mouse cursor to another location.

#### **Solution/Action:**

Check which corner the mouse cursor jump to. Remove LCD assy fixing screw, and insert 3050-0891 washer between LCD fix hole and screw housing on bezel only for the corner that cause this problem. For the worst case, you may need to insert washers in three corners. How many screw will be needed is depends on the situation.

Please be carefully to prevent from dusts into the LCD panel.

After insert washers, please don't forget to confirm to check mouse cursor performance, and diagnosis for Front Panel.

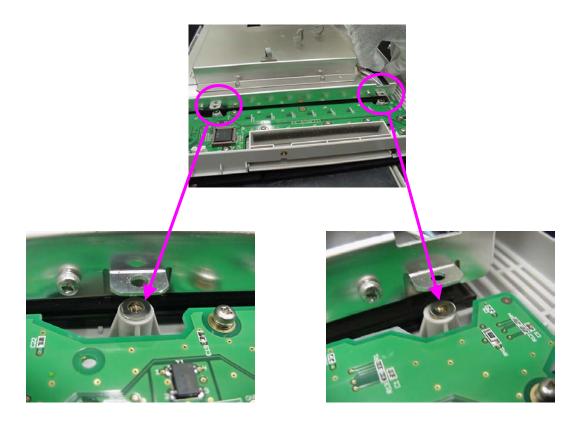